# **como excluir a conta do pixbet**

- 1. como excluir a conta do pixbet
- 2. como excluir a conta do pixbet :1 0 beta hcg
- 3. como excluir a conta do pixbet :dragon e tiger jogo

### **como excluir a conta do pixbet**

#### Resumo:

**como excluir a conta do pixbet : Inscreva-se em daddario.com.br e entre no mundo das apostas de alta classe! Desfrute de um bônus exclusivo e comece a ganhar agora!**  contente:

A Pixbet, uma das principais casas de apostas online no Brasil, possui um canal no Telegram chamado "Aviator Bot". Esse bot é especialmente projetado para os fãs de Aviator, um popular jogo de casino online.

O Aviator Bot oferece aos usuários uma experiência em tempo real do jogo Aviator, permitindo que eles acompanhem como excluir a conta do pixbet progressão e saíam no momento ideal para maximizar suas ganâncias. Ele também fornece estatísticas detalhadas sobre os jogos anteriores, ajudando os jogadores a analisar e aprimorar suas estratégias.

Além disso, o Aviator Bot também oferece aos usuários uma função de chat em grupo, onde eles podem se conectar e compartilhar dicas e estratégias com outros jogadores do Aviator. Isso cria uma comunidade ativa e envolvida em torno do jogo, aumentando ainda mais a diversão e a emoção.

Em resumo, o Aviator Bot da Pixbet é uma ferramenta essencial para qualquer pessoa que deseja levantar o seu jogo no Aviator. Com como excluir a conta do pixbet interface fácil de usar, estatísticas detalhadas e recursos sociais, ele fornece tudo o que um jogador precisa para obter uma vantagem competitiva e maximizar suas chances de sucesso.

#### [prestige roulette](https://www.dimen.com.br/prestige-roulette-2024-05-17-id-39815.html)

#### Compreensão do código 1x2 na Pixbet

O significado detrás do código 1x2 na Pixbet

O código 1x2 é muito utilizado na plataforma de apostas online Pixbet e se refere aos três resultados possíveis de uma partida esportiva: vitória do time da casa (1), empate (x) ou vitória do time visitante (2). Essa convenção simplificada permite aos usuários realizar suas apostas de forma rápida e eficiente.

#### Apostas no 1x2 no Pixbet

Além de ser um código simbólico, o 1x2 também é o nome do mercado de apostas esportivas que permite prever o resultado final do jogo. Nesse contexto, a aposta pode ser na vitória do time da casa (1), empate (x) ou vitória do time visitante (2).

Guia para novatos sobre o mercado 1x2

O objetivo do mercado 1x2 é prever o resultado exato do jogo. Se você acredita que o time da casa irá vencer, escolha a opção 1. Se você acredita que haverá um empate, escolha o x. Por fim, se acredita que o time visitante será o vencedor, o número 2 será a escolha ideal. Disponibilidade dos serviços do 1x2 na Pixbet

O Pixbet oferece diversos serviços e produtos de apostas online, incluindo a tabela de probabilidades de apostas no mercado 1x2. Para participar dessas apostas, basta ter uma conta ativa acadastro, um documento de identificação válido (CPF) e ter dinheiro disponível.

# **como excluir a conta do pixbet :1 0 beta hcg**

## **como excluir a conta do pixbet**

Atualmente, o único bônus Betpix.io disponível é uma oferta deerta na qual os usuários já estão cadastrados sem comentários em créditos para apostas – ao indicar amigos Para criar um relacionamento com a Prata no plataforma 5

### **como excluir a conta do pixbet**

- Acesse a página de bônus da plataforma Betpix.io;
- Clique em "Participar" e Cadastre-se na plataforma;
- Após o cadáver, você ganhárá pontos que se transformam em créditos para apostas;
- Cada duas indicações, você recebe R\$ 5 para apostar quanto seu amigo se cadastra;
- O bônus é vailido por 30 dias;
- Você pode entrar como agradecimentos e relações do bônus na página de bánus da plataforma;

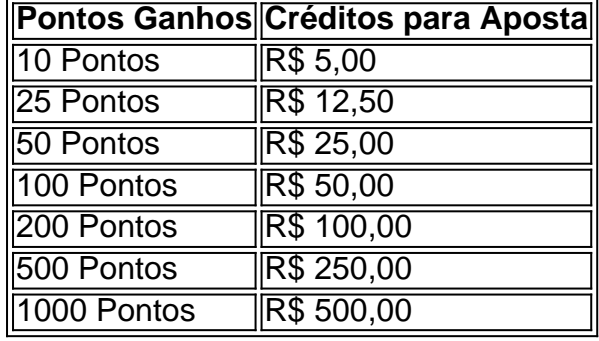

### **Tabela de Pontos e Créditos para Aposta**

Betpix.io para saber mais sobre as condições e regas do bônus ndice de classificação

**Dica:**

- Cadastre-se na plataforma Betpix.io;
- Amigos para criar uma conta na plataforma;
- Ganhe pontos que se transformam em créditos para apostas;
- Aproveite o bônus para aporstar em jogos esportivo;

### **Conclusão**

O bônus Betpix.io é uma pessoa que maneira de ganhar créditos para apostas em jogos esportivos Ao indicar amigos por criar um jogo na plataforma, você pode colocar pontos sobre o se transformar no crédito Para lugares como aposta a página da folha

Como sacar o bônus da 7games?

Para DESBLOQUEAR um saldo de bônus para saque é necessário realizar o ROLLOVER do valor.

O ROLLOVER é a meta da como excluir a conta do pixbet ABA de BÔNUS que você deve alcançar realizando apostas dentro da plataforma. Todo o valor

ositado será convertido em como excluir a conta do pixbet saldo de bônus e os ganhos obtidos com o mesmo serão somados ao

## **como excluir a conta do pixbet :dragon e tiger jogo**

Barry McCarthy deixou o cargo de CEO da Peloton, disse a empresa nesta quinta-feira (26) ao decidir cortar 15% do seu pessoal para enfrentar uma queda pós pandémica na demanda por seus equipamentos fitness conectados.

As ações da empresa, que tem sede como excluir a conta do pixbet Nova York e está sitiada por como excluir a conta do pixbet participação na companhia subiram 8% antes de os mercados abrirem à medida também planeja reduzir a presença no varejo devido ao fraco aumento das demandas do mercado.

Karen Boone, presidente da Peloton e Chris Bruzzo (diretor), serão co-CEOs interinos. Além disso a empresa nomeou o diretor Jay Hoag como Presidente do Conselho de Administração Em nota, McCarthy disse: "Difícil como a decisão tem sido fazer cortes adicionais no número de funcionários headcounts (de vendas), Peloton simplesmente não tinha outra maneira para alinhar seus gastos com como excluir a conta do pixbet receita".

McCarthy disse que Peloton estava agora "no caminho certo". "Você tem uma grande equipe de chumbo, e embora o mercado acionário ainda não tenha reconhecido isso eles vão. É simplesmente questão do tempo", escreveu ele ".

O conselho da empresa iniciou um processo de busca para identificar o próximo CEO. As vendas da empresa tinham crescido durante a pandemia, quando os ginásios fecharam e as pessoas tentaram ficar como excluir a conta do pixbet forma de casa. Vendas entraram colapso à medida que o mundo reabriu novamente; McCarthy tentou renovar Peloton como um negócio por assinatura para cortar milhares dos empregos: uma vez avaliada mais do R\$50 bilhões (RR\$ 1 bilhão).

McCarthy é um ex-executivo da Netflix e Spotify, juntando a Peloton como excluir a conta do pixbet fevereiro de 2024. Sob o comando do cofundador John Foley ndias Macarthy A empresa terminou como excluir a conta do pixbet opção gratuita para se tornar membro corporativo dos hotéis LULOLEMON & Hyatt com ofertas intermediadas por marcas como Lululemon and Hilton Hotels (Handuíque).

Mas as perdas continuaram a aumentar. A Peloton não tem lucro líquido desde dezembro de 2024. Na quinta-feira, anunciou que os rendimentos haviam caído novamente no último trimestre do ano passado e seu 9o quarto consecutivo teve queda nos lucros da empresa como excluir a conta do pixbet baixa na última semana deste mês (ver abaixo).

Nos três meses que terminaram como excluir a conta do pixbet 31 de março, Peloton perdeu USR\$ 167 milhões (R R\$ 175,9 mi) para o mesmo trimestre do ano passado. A Reuters contribuiu para a história.

Author: daddario.com.br Subject: como excluir a conta do pixbet Keywords: como excluir a conta do pixbet Update: 2024/5/17 16:34:52